## 3. 신호와 배선

MELSERVO

## 3.1 제어신호계의 접속 예

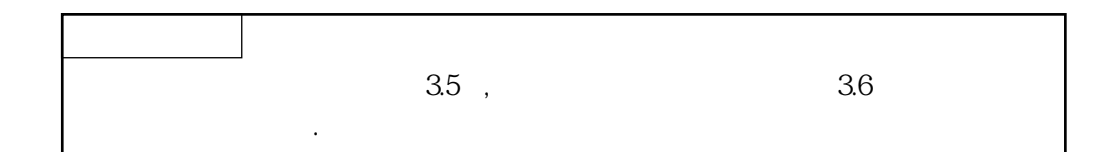

## 3.1.1 MR-J2S-700B 이하

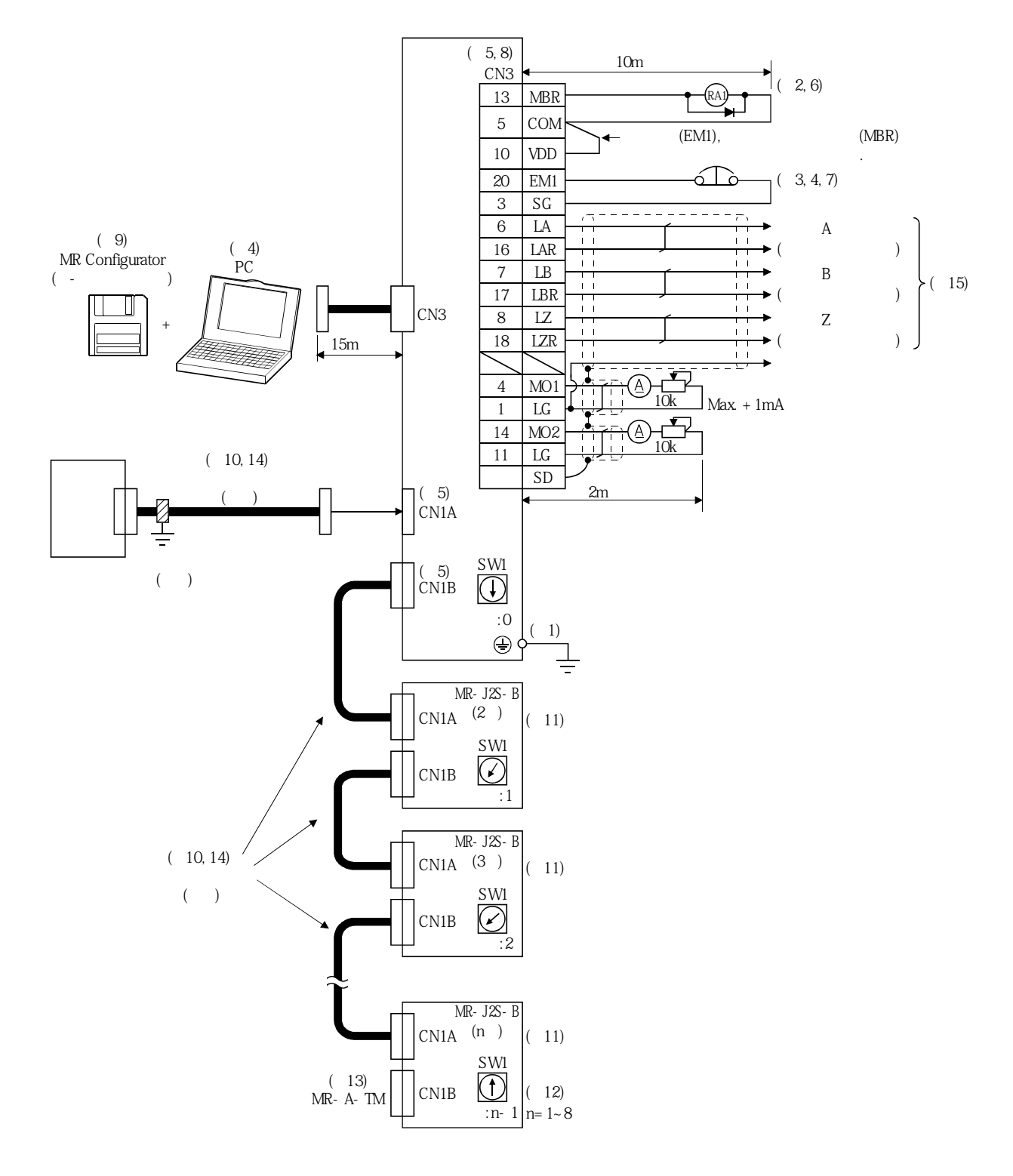

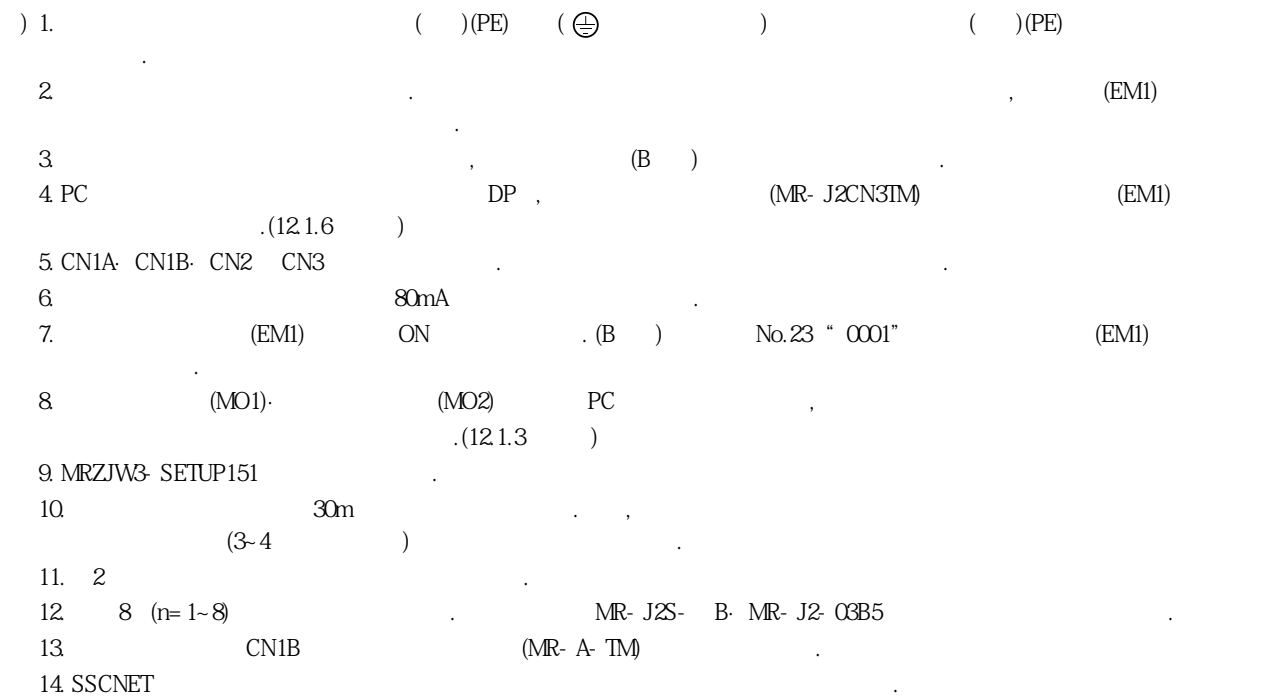

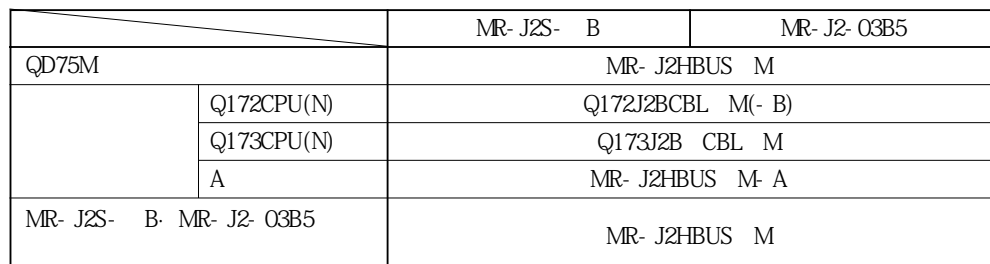

15. A1SD75M(AD75M) , A1SD75M(AD75M)

다음에있는표를참조하여, 버스케이블을선정해주십시오.

## 3.1.2 MR-J2S-11KB 이상

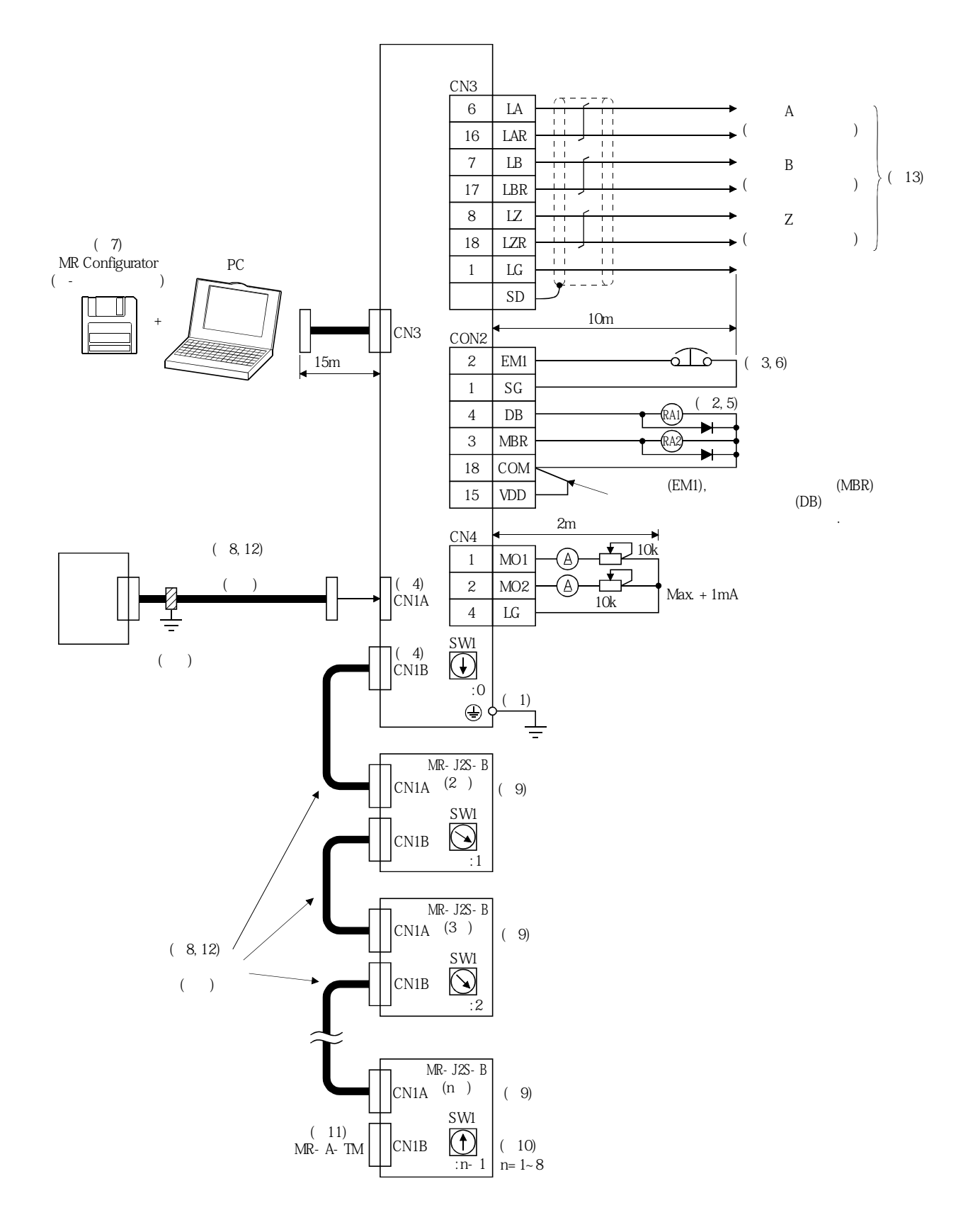

 $(+) \text{(PE)} \qquad (\bigoplus \qquad \qquad ) \qquad \qquad (+) \text{(PE)}$ 

) 1.<br>  $$\mathbf{2}$$ 2. 다이오드의방향을바르게해주십시오. 반대로접속하면서보앰프가고장나서신호가출력되지않게되어, 강제정지(EM1) 등의

보호회로가동작불능이되는일이있습니다.

 $\begin{array}{ccc} 3 & , & \mbox{(B)} \\ 4 \text{ CNIA} & \text{CNIB. CNIB} & \text{CNIB.} \end{array}$ 4. CN1A·CN1B·CN2 CN3

 $5.$   $80mA$  .

 $\rm \sim 6.6$  (B)  $\rm \sim 0.23$   $\rm \sim 0.01$ "  $\rm \sim 0.23$  $\begin{array}{ccccc}\n\text{G} & & & & & \text{(EM1)} \\
& & & & & & \text{.} \n\end{array}$ 

7. MRZJW3-SETUP151

 $8.$   $30m$   $30m$   $5.$ 

 $(3-4)$  )

 $9.2$ 

10.  $8(n=1~8)$   $MR- J2S-$  B·MR-J2-03B5 11

11. 종단의서보앰프의CN1B에는반드시종단컨넥터(MR-A-TM)를부착해주십시오. 11. CN1B  $(NR - A - TM)$ <br>12. SSCNET

다음에있는표를참조하여, 버스케이블을선정해주십시오.

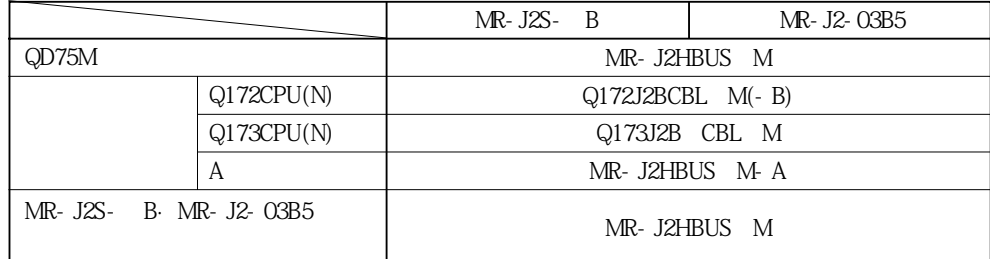

13. A1SD75M(AD75M)

 $A1SD75M(AD75M)$